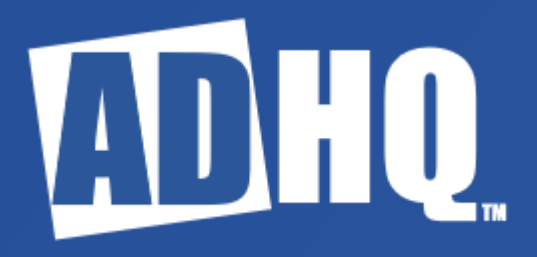

ADHQ Network Requirements

## ADHQ Network Configuration

ADHQ requires the use of several ports to function properly. During install, the program attempts to configure Windows Firewall to accommodate these requirements. However, if this attempt fails, or if you are using a third-party firewall, it may be necessary to make these changes manually. As such, the required configuration changes are detailed below.

## ADHQ Port Usage

ADHQ communicates with Active Directory via LDAP. This requires the availability of port number 389 (or 636 if you're using LDAP over SSL).

ADHQ queries the global catalog for several situations including name resolution, group member enumeration, and forest-wide searches. This requires the availability of port 3268 (or 3269 if using LDAP over SSL).

The automatic Check for Updates feature in ADHQ uses the HTTP protocol to check for and download product updates. This protocol requires access to port 80.

ADHQ can store specific files (reports, collections, etc) on remote machines. If desired, this functionality requires the host computer to have access to the ports used for SMB (i.e. ports 135-139 or port 445 for Windows Server 2008 or newer operating systems).

ADHQ uses Windows Remote Management to communicate with Office 365 and Exchange 2016 (or newer). This requires ports 5985 and 5986.

## Additional notes for ADHQ Enterprise

The Enterprise version of ADHQ includes a service and an administrative console. In order to communicate between these applications and the ADHQ client, the following configuration changes should be made:

- ADHQ communicates directly with the ADHQ server using Microsoft RPC calls. This mandates the opening of the static RPC port 135. It also requires the opening of the Dynamic RPC port range: 49152 to 65535.
- The server and clients also communicate indirectly using "Profile" files located on a file share. This mechanism requires both the server and clients have SMB access (i.e. ports 135-139, or port 445 for Windows Server 2008 or newer operating systems).